## **Tender Management Links**

Pages in this namespace:

1

- [18.01. Introduction to](https://docs.msupply.org.nz/tender_management:introduction) [tender management](https://docs.msupply.org.nz/tender_management:introduction)
- [18.02. Standard tender](https://docs.msupply.org.nz/tender_management:standard_conditions) [conditions](https://docs.msupply.org.nz/tender_management:standard_conditions)
- [18.03. Adding suppliers to a](https://docs.msupply.org.nz/tender_management:choosing_and_inviting_suppliers) [tender and inviting](https://docs.msupply.org.nz/tender_management:choosing_and_inviting_suppliers) [responses](https://docs.msupply.org.nz/tender_management:choosing_and_inviting_suppliers)
- [18.04. Adding supplier](https://docs.msupply.org.nz/tender_management:receiving_quotations_from_suppliers) [responses to a tender](https://docs.msupply.org.nz/tender_management:receiving_quotations_from_suppliers)

1 cont.

- [18.05. Tender reference](https://docs.msupply.org.nz/tender_management:reference_documents) [documents](https://docs.msupply.org.nz/tender_management:reference_documents)
- [18.06. Benchmark prices](https://docs.msupply.org.nz/tender_management:benchmark_prices) [for tenders](https://docs.msupply.org.nz/tender_management:benchmark_prices)
- [18.07. Analysing supplier](https://docs.msupply.org.nz/tender_management:creating_purchase_orders) [responses and creating](https://docs.msupply.org.nz/tender_management:creating_purchase_orders) [purchase orders](https://docs.msupply.org.nz/tender_management:creating_purchase_orders)

1 cont.

- [18.08. Supplier instructions](https://docs.msupply.org.nz/tender_management:tender_web_module_for_suppliers) [for using tender submission](https://docs.msupply.org.nz/tender_management:tender_web_module_for_suppliers) [web interface](https://docs.msupply.org.nz/tender_management:tender_web_module_for_suppliers)
- [18.09. Using web tenders](https://docs.msupply.org.nz/tender_management:using_web_tenders)
- [18.10. Supplier instructions](https://docs.msupply.org.nz/tender_management:supplier_responding_to_tender_via_excel) [for submitting tender](https://docs.msupply.org.nz/tender_management:supplier_responding_to_tender_via_excel) [responses via Excel](https://docs.msupply.org.nz/tender_management:supplier_responding_to_tender_via_excel)

From: <https://docs.msupply.org.nz/> - **mSupply documentation wiki**

Permanent link: **[https://docs.msupply.org.nz/tender\\_management?rev=1523839960](https://docs.msupply.org.nz/tender_management?rev=1523839960)**

Last update: **2018/04/16 00:52**

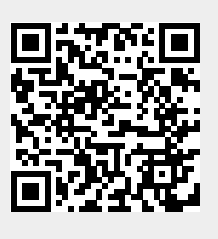